### How KITR I S<sup>Plus</sup> has innovated IP Business

by Hyekyung Kim Korea Institute of Patent Information 6/13/23

### Contents

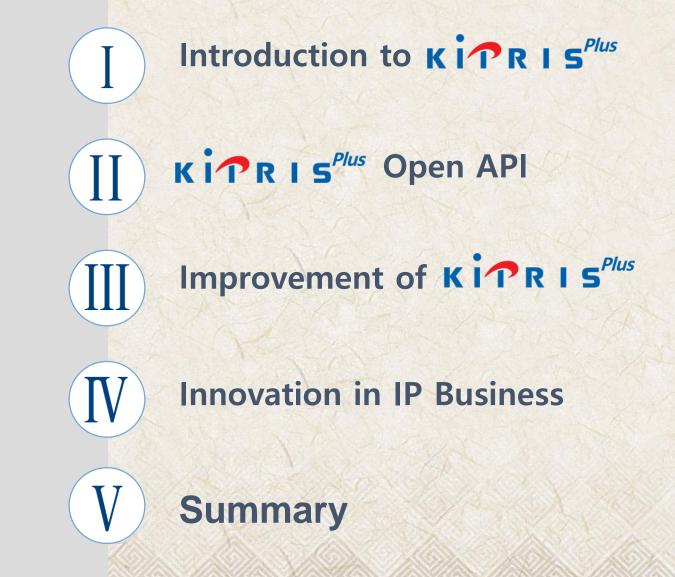

## I. Introduction to Kirr I SPlus

### Introduction to KITRIS<sup>Plus</sup>

#### $\kappa i \mathbf{r} \mathbf{R} \mathbf{I} \mathbf{s}^{Plus}$ is an IP data providing service, released in 2012.

- D1 Bulk data Users can download vast amount of data from the KIPO's IP DB.
- Open API Users can access the KIPO's IP DB to retrieve or download specific data.

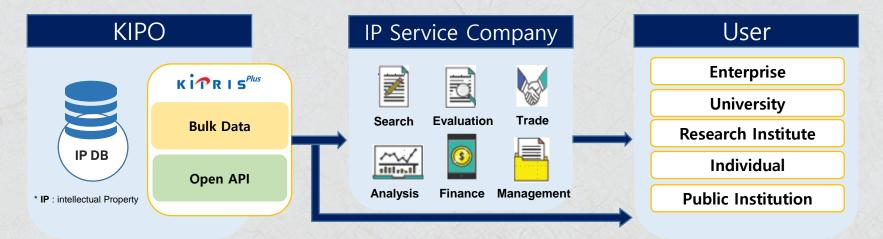

Korea Institute of Patent Information

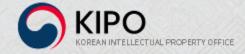

### Introduction to KITRIS<sup>Plus</sup>

**KiPR** I **S**<sup>*Plus*</sup> has provided various IP data since 2012.

K i R I S<sup>Plus</sup> has publications, legal data, and others.
 IP data in high demand are added every year.

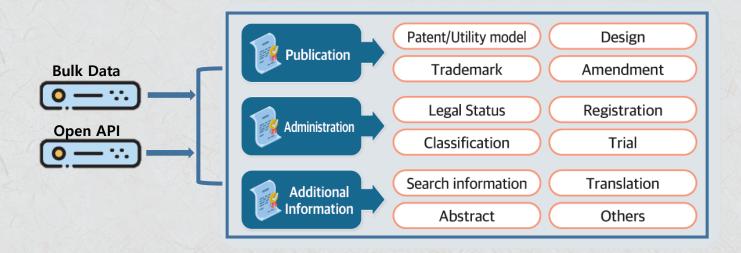

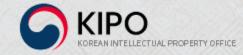

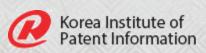

### Introduction to KITRIS<sup>Plus</sup>

#### **KITRIS<sup>Plus</sup>** has provided various IP data since 2012.

#### **14 innovative AI training data** are provided.

'21(4) '18-'19(5) Glossary of Technology Terms(2) **Patent Label Dataset Patent Drawing Tag** AI Chatbot Dataset **Patent Quality Score AI TM Image Dataset** Patent Claim Structure AI Design Drawing Dataset '20(3) **'22(**2) **KR-EN Patent Classification Code Corpus CN-KR Patent Corpus KR-EN Patent Abstract Corpus EN-KR Patent Corpus KR-EN Intermediate Document Corpus** 

> Korea Institute of Patent Information

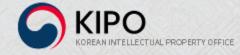

# **П. кі́́́́́́́ R I s<sup>Plus</sup> Open APIs**

#### **KiPRIS**<sup>*Plus*</sup> provides Open APIs for IP business.

- Open API system was built for IP companies to develop IP services.
- 860 Open API operations(SOAP: 472, REST: 388) for 50 IP data have been serviced so far.

02

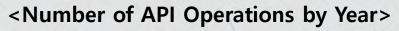

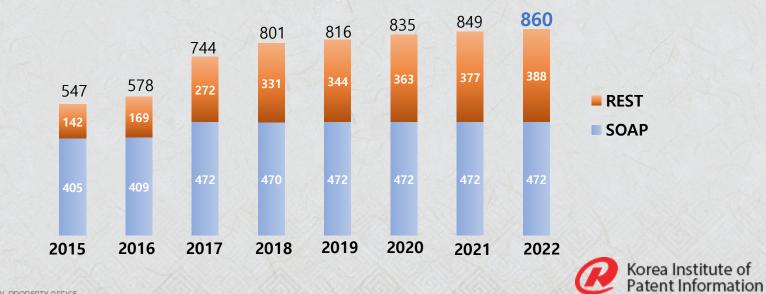

#### [EXAMPLE] Patent. Utility Model Publication (56 API Operations)

| IP Data                             | Classification    | Operation Name                                                                                                  |  |
|-------------------------------------|-------------------|----------------------------------------------------------------------------------------------------|--|
|                                     | General Search    | · getWordSearch                                                                                                 |  |
|                                     | Advanced Search   | <ul> <li>getAdvancedSearch</li> <li>freeSearchInfo<br/>(omitted below)</li> </ul>                               |  |
| Patent.Utility Model<br>Publication | Bibliography      | <ul> <li>getBibliographyDetailInfoSearch</li> <li>getBibliographySumryInfoSearch<br/>(omitted below)</li> </ul> |  |
|                                     | Drawing/Full-text | <ul> <li>getPubFullTextInfoSearch</li> <li>getAnnFullTextInfoSearch<br/>(omitted below)</li> </ul>              |  |
|                                     | Utility           | <ul> <li>getChangeInfoSearch</li> <li>patentTransferInfo<br/>(omitted below)</li> </ul>                         |  |

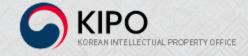

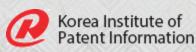

### How to Use Open API

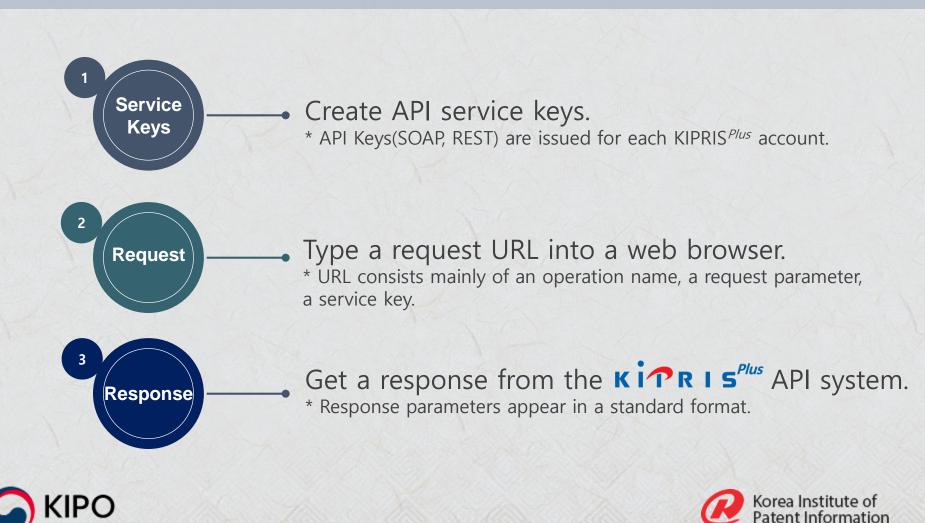

### How to Use Open API

#### [EXAMPLE] REST API Request Call

IP Data : Patent.Utility Model Publication Request Parameter(Application Number) : 1020050050026 Operation Name : getBibliographyDetailInfoSearch

#### 1. Service Key

#### REST AccessKey

#### confidential

#### 2. Request

http://plus.kipris.or.kr/kipo-api/kipi/patUtiModInfoSearchSevice/getBibliographyDetailInfoSearch?applicationNumber=1020050050026&ServiceKey=\_\_\_\_

#### 3. Response

└ Operation Name

LRequest Parameter

LService Key

<applicationFlag/>

<applicationNumber>10-2008-0025578</applicationNumber>

<claimCount>5</claimCount>

<finalDisposal>등록결정(일반)</finalDisposal>

<inventionTitle>도로노면 세척 및 결빙방지시스템</inventionTitle>

<inventionTitleEng>CLEANING AND ANTIFREEZE SYSTEM FOR ROAD SURFACE TO PREVENT SOIL AND DUST FROM ENTERING A TUNNEL BY CLEAN
<openDate></openDate>

<openNumber></openNumber>

<originalApplicationDate></originalApplicationDate>

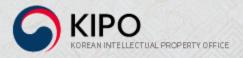

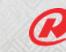

Korea Institute of Patent Information

### How to Use Open API

| KITRIS <sup>Plus</sup> Patent Information     |               |                                                                                        | Data List Data Service Sh |  | Sharing Info       | Information Use                                                        |                  |
|-----------------------------------------------|---------------|----------------------------------------------------------------------------------------|---------------------------|--|--------------------|------------------------------------------------------------------------|------------------|
|                                               |               |                                                                                        | API                       |  |                    |                                                                        |                  |
| By Service Type                               |               |                                                                                        |                           |  | <b>f</b> h         | nome > DataList > BySe                                                 | rviceType 🕽      |
| - API<br>- BULK                               | Search        |                                                                                        | Search                    |  |                    |                                                                        |                  |
| DOLIN                                         |               |                                                                                        |                           |  |                    |                                                                        |                  |
| By Classification System                      | total 50      |                                                                                        |                           |  |                    | A AF                                                                   | Y 🖪 BL           |
| y Classification System                       | TOTAL 50      |                                                                                        | Service Name              |  | Category           | A AF                                                                   | ri BB            |
| y Classification System<br>ree Data           |               | Patent-Utility Model Publications                                                      | Service Name              |  | Category<br>Patent |                                                                        |                  |
| y Classification System                       | No            | Patent-Utility Model Publications<br>Administrative Procedures(Patents-Utility Models) | Service Name              |  |                    | Source                                                                 | Туре             |
| y Classification System ree Data PLAY NOW !   | No<br>1       | -                                                                                      | Service Name              |  | Patent             | Source Korean Intellectual P                                           | Type<br>A<br>A B |
| By Classification System iree Data PLAY NOW ! | <b>No</b> 1 2 | Administrative Procedures(Patents-Utility Models)                                      | Service Name              |  | Patent<br>Patent   | Source           Korean Intellectual P           Korean Intellectual P | Туре             |

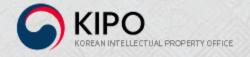

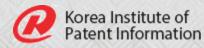

### How to Use Open API

#### Patent-Utility Model Publications Data Name

#### Meta-information

| Classification system | Korea IP > Korea IP > Patent                                          |              |            |  |  |
|-----------------------|-----------------------------------------------------------------------|--------------|------------|--|--|
| Providers             | Korean Intellectual Property Office                                   | Update Cycle | daily      |  |  |
| Registered            | 2014-10-20                                                            | Registered   | 2020-10-27 |  |  |
| Tag                   | Patent, Utility Models, Unexamined Gazette, Examined Gazette, Gazette |              |            |  |  |

#### • Type of service Service Type

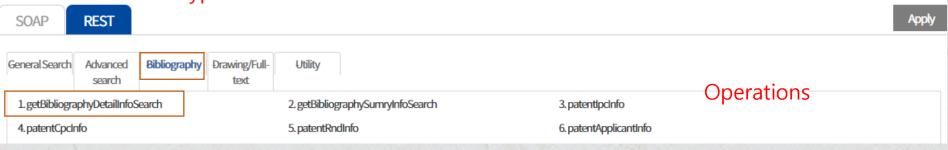

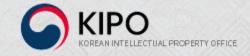

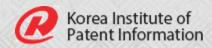

### How to Use Open API

| • Operation Name       | Operation Name    |
|------------------------|-------------------|
| getBibliographyDet     | tailInfoSearch    |
| • Request URL          |                   |
| http://plus.kipris.or. | kr/               |
| • Request Parameter    | Request Parameter |

## Level Type Data Data Info Add Info 1 DATA applicationNumber 출원번호 Application Number

#### • Input values (sample) Input Value(URL)

http://plus.kipris.or.kr/kipo-api/kipi/patUtiModInfoSearchSevice/getBibliographyDetailInfoSearch?applicationNumber=1020050050026&ServiceKey= \*\*\*\*\*

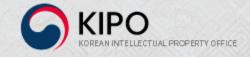

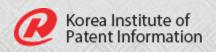

### How to Use Open API

| Response Parameter Response Parameter |       |                        |                    |            |  |  |
|---------------------------------------|-------|------------------------|--------------------|------------|--|--|
| Level                                 | Туре  | Data                   | Data Info          | Add Info   |  |  |
| 1                                     | GROUP | item                   |                    |            |  |  |
| 2                                     | GROUP | biblioSummaryInfoArray |                    |            |  |  |
| 3                                     | GROUP | biblioSummaryInfo      |                    |            |  |  |
| 4                                     | DATA  | applicationDate        | Application Date   |            |  |  |
| 4                                     | DATA  | applicationNumber      | Application Number |            |  |  |
| 4                                     | DATA  | claimCount             | Number of Claims   |            |  |  |
| 4                                     | DATA  | finalDisposal          | Final Disposal     |            |  |  |
| 4                                     | DATA  | inventionTitle         | Title of Invention | Korean     |  |  |
| 4                                     | DATA  | inventionTitleEng      | Title of Invention | English    |  |  |
| 4                                     | DATA  | openDate               | Publication Date   | -          |  |  |
| 4                                     | DATA  | openNumber             | Publication Number |            |  |  |
|                                       |       |                        | 014.014.010141     | UR 20140 - |  |  |

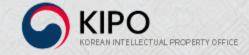

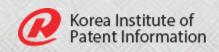

## 

### Improvement of KirRIS<sup>Plus</sup>

#### $\mathbf{k} \mathbf{i} \mathbf{r} \mathbf{R} \mathbf{I} \mathbf{s}^{Plus}$ makes efforts to continuously improve.

1 **KITRIS<sup>Plus</sup>** listens to users' opinions regularly and tries to help them use IP data conveniently.

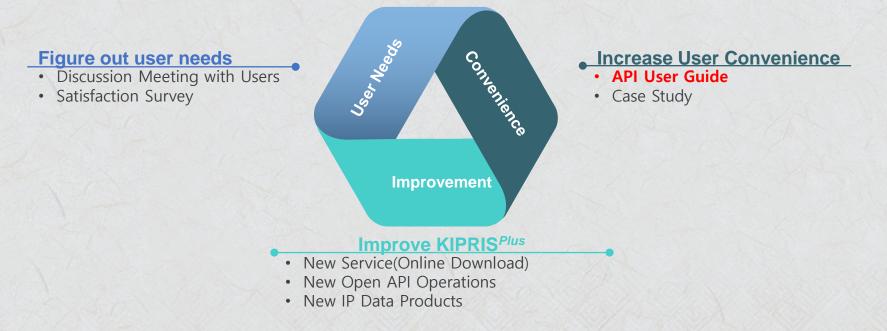

Korea Institute of Patent Information

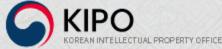

### Improvement of KirRIS<sup>Plus</sup>

#### $\kappa i \mathbf{r} \mathbf{R} \mathbf{I} \mathbf{s}^{Plus}$ makes efforts to continuously improve.

## O2 API User Guide posts all of the $\kappa i \uparrow R \mid S^{Plus}$ API operations at one place.

|   | Korean | Administration | Legal Status | •    | REST | •                 |
|---|--------|----------------|--------------|------|------|-------------------|
| 1 |        | IP DATA        |              | ТҮРЕ |      | OPERATION NAME    |
|   | Le     | gal Status     |              | REST |      | History Search    |
|   | Leg    | gal Status     |              | REST |      | Event Information |
|   | Leg    | gal Status     |              | REST |      | Amendment         |

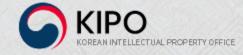

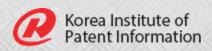

### **IV. Innovation in IP Business**

### Improvement of KirRIS<sup>Plus</sup>

#### **Ki?RIS**<sup>*Plus*</sup> makes efforts to support innovative IP Business.

### 01

#### **IP Business Idea Contest**

- Started in 2015 to discover innovative IP business models.
- Supported the growth of 77 IP business models.

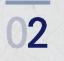

#### **IP Business Growth Support**

- Started in 2020 to foster the development of innovative IP business companies through financial support, education, mentoring, etc.
- Fostered 65 IP business companies.

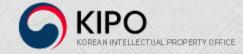

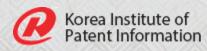

# V. Summary

### Summary

- **K i r R I s**<sup>*Plus*</sup>, an IP data providing service, was released in 2012 to promote the use of IP data and to support the growth of IP business.
- KirRIS<sup>Plus</sup> was improved in many ways by releasing a new service, developing API operations, and increasing user convenience.
- KITRIS<sup>Plus</sup> built 860 API operations for 50 IP data.

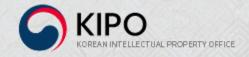

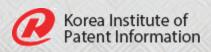